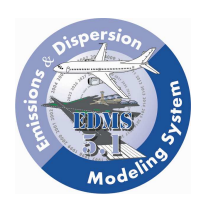

#### **EDMS 5.1 Release Notes September 19, 2008**

EDMS is a combined emissions and dispersion model for assessing air quality at civilian airports and military air bases. The model was developed by the Federal Aviation Administration (FAA) in cooperation with the United States Air Force (USAF).

These release notes provide a summary of the improvements and bug fixes for EDMS 5.1. For more information on EDMS please check the EDMS User's Manual.

New functionalities have been added to EDMS5.1 including the ability to:

- Calculate individual speciated hydrocarbons (HC), including known hazardous air pollutants (HAPs) for all airport emission sources
- Calculate total organic gases (TOG) for all airport emission sources,
- Estimate carbon dioxide  $(CO_2)$  emissions for aircraft only
- Export emissions inventory results into a semi-colon delimited text file for analytical use in spreadsheet programs
- Estimate particulate matter (PM) emissions from Auxiliary Power Units (APUs)

In addition to the new functionalities, the following major updates are discussed more in detail below and in the EDMS5.1 User's Manual:

- Revised HC to NMHC, VOC and TOG conversions factors for most of the sources
- Aircraft PM emissions are estimated only for aircraft with International Civil Aviation Organization (ICAO) certified engines
- Revised FOA3 (for non-US airports) and FOA3a (for US airports) methodologies are harmonized to predict the non-volatile portion of PM emissions more accurately based on the engine type: turbofan (TF) versus internally-mixed turbofan (MTF)
- To derive sulfur-driven volatile PM emissions from aircraft, default values for fuel sulfur content (FSC) and the sulfur-to-sulfate conversion rate have been adjusted to reflect the latest science for application in the FOA3 methodology for non-US airports only, as recommended by ICAO. Users still have the flexibility to change these default values to suit their study-specific data
- Default values for FSC and the sulfur-to-sulfate conversion rate have been fixed for US airports only, as recommended by the EPA
- Updated equation to derive the sulfur oxides (Sox) emission index for aircraft based upon the sulfur balance between sulfur-driven volatile PM emissions and SOx gaseous emissions
- Revised HC emission estimates upon engine startup for aircraft with ICAO-certified engines only, as recommended by ICAO
- 40 new aircraft have been added
- 63 new engines have been added
- 5 new APUs have been added

#### **EDMS5.1 Improvements and Bug Fixes**

#### **EDMS 5.0.2 Behavior EDMS 5.1 Behavior**

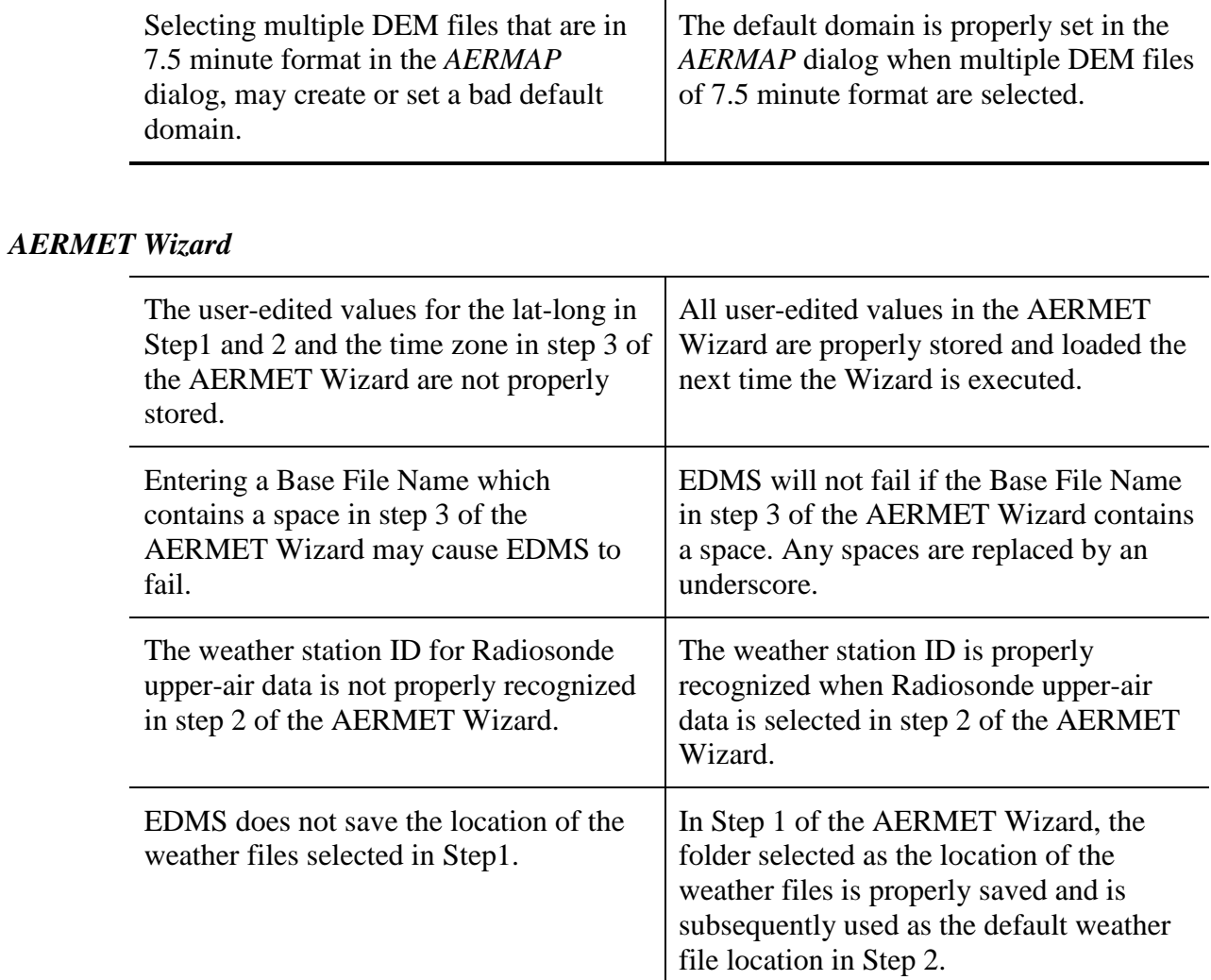

#### *AERMAP*

#### *AERMOD (including AERMOD Input Files)*

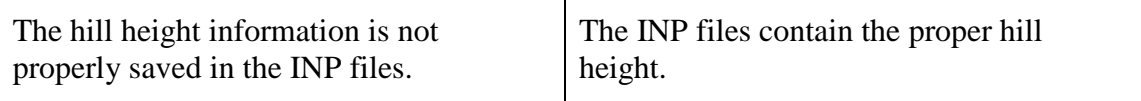

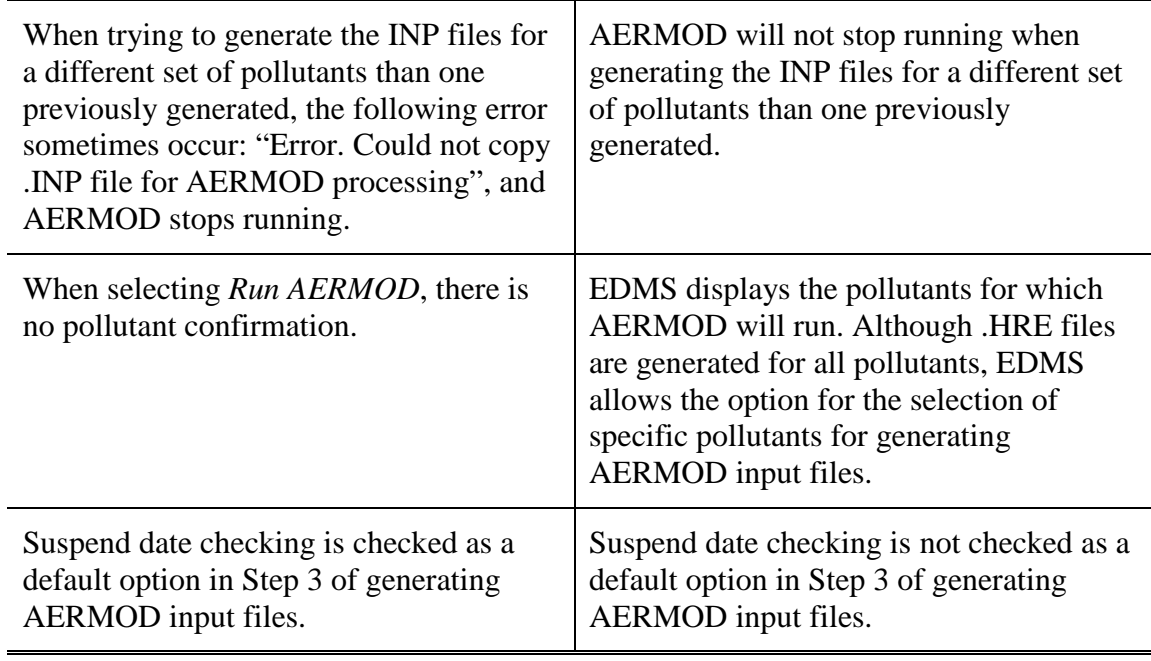

# *Aircraft Operations and Assignments* **window**

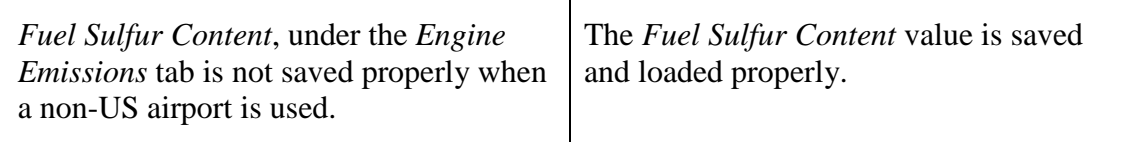

# *All Model Inputs*

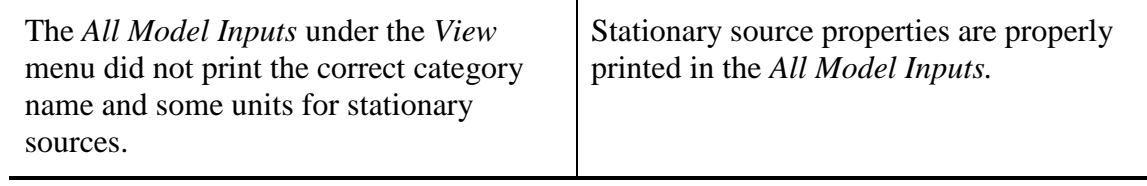

# *Configurations Window*

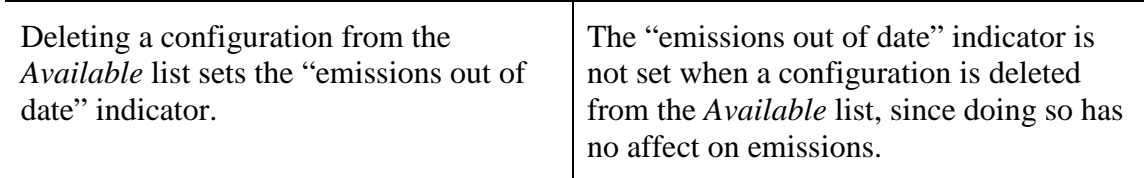

# *Emissions Inventory*

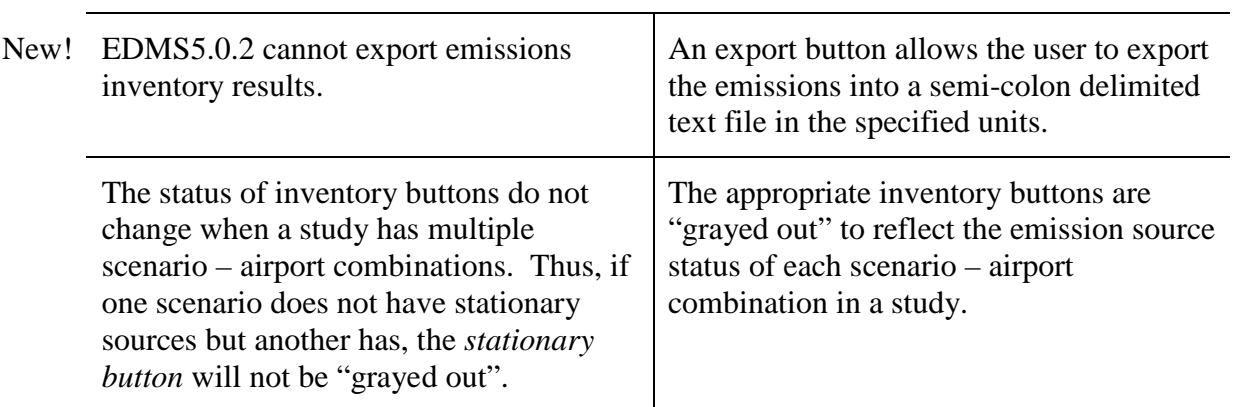

#### *Emissions Processing*

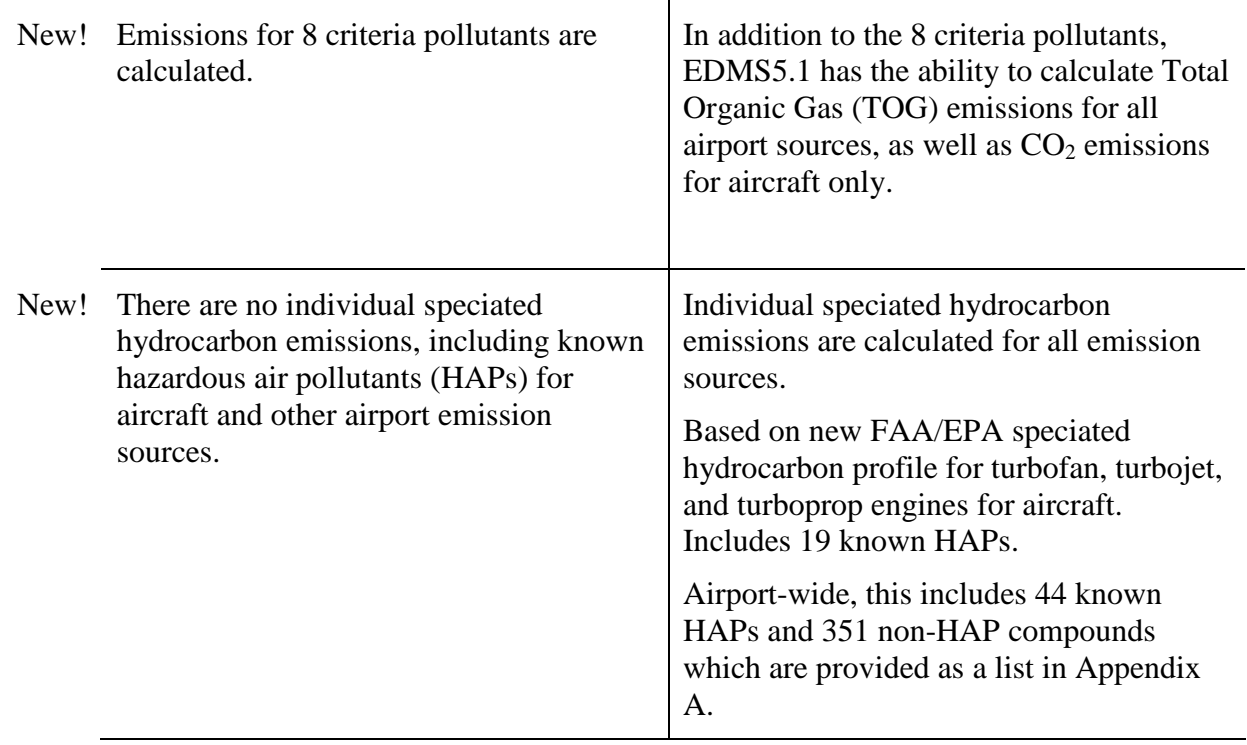

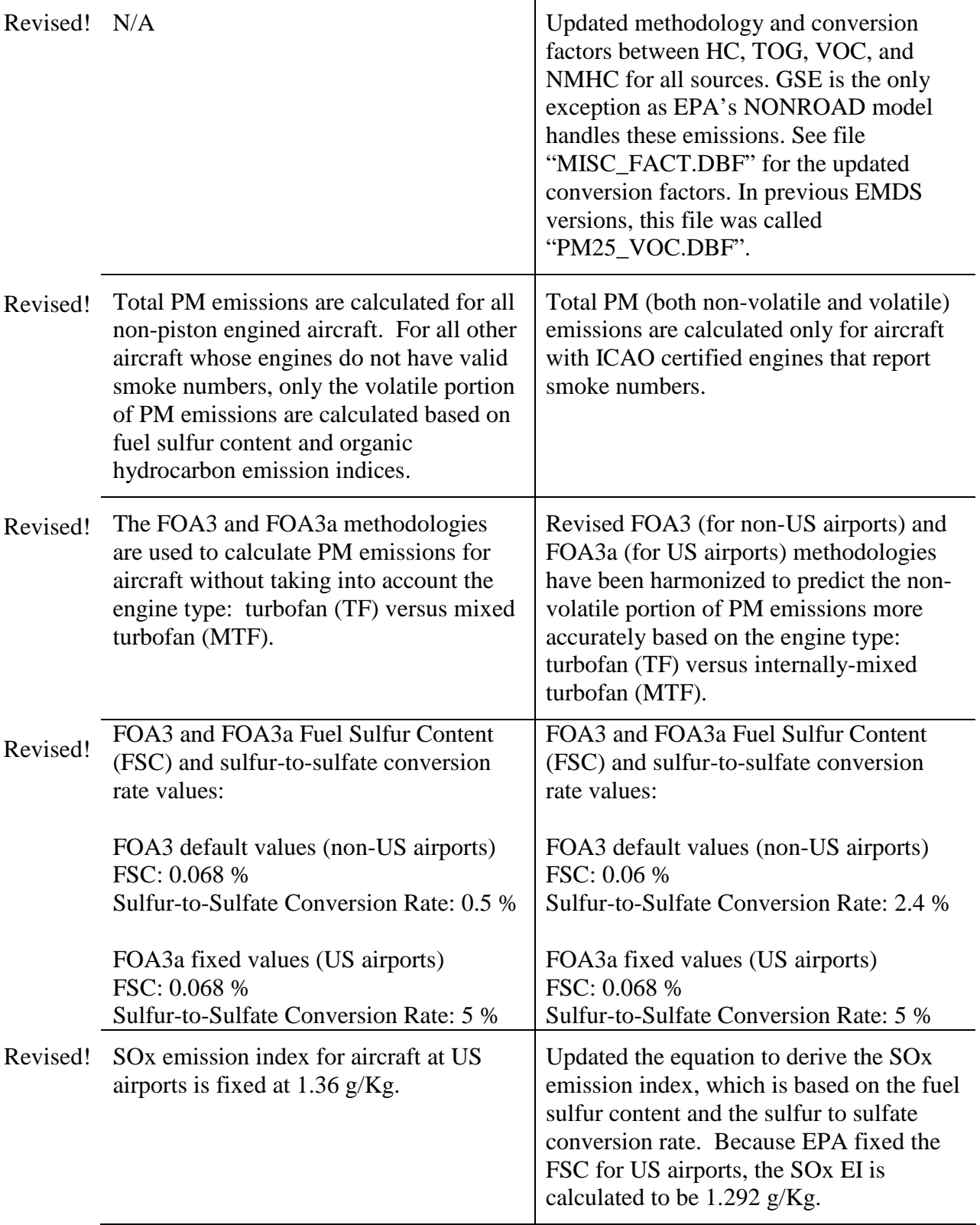

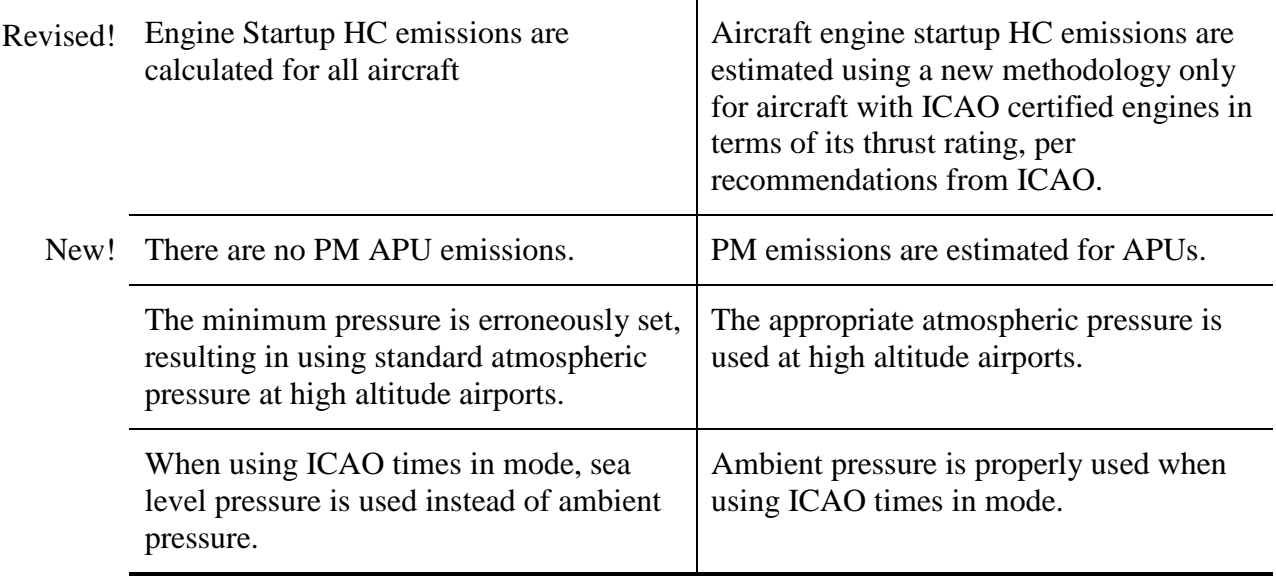

#### *Error Reporting*

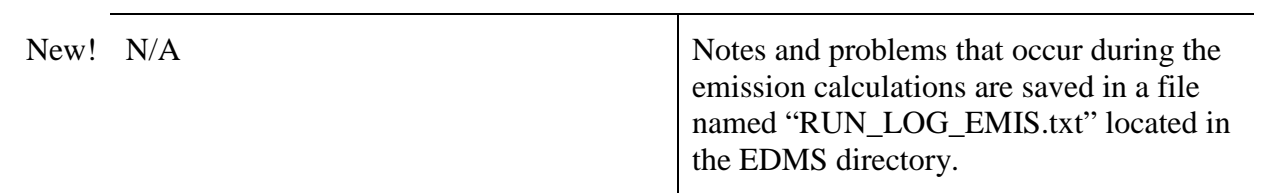

### *GSE Emissions*

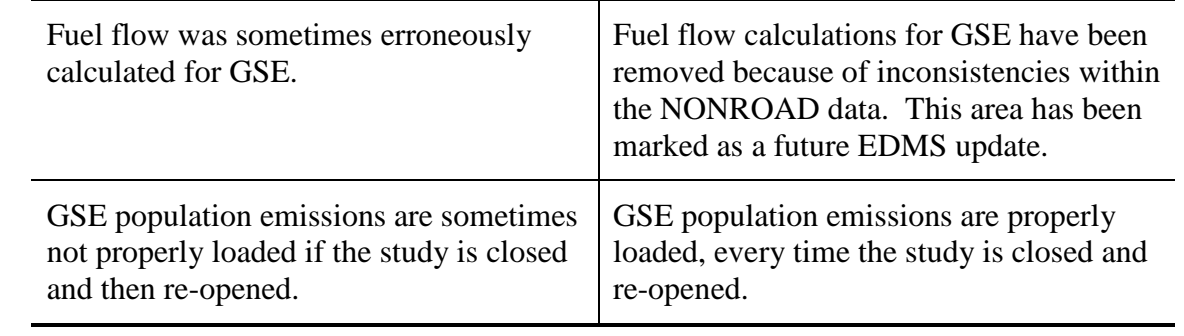

#### *GSE Population Window*

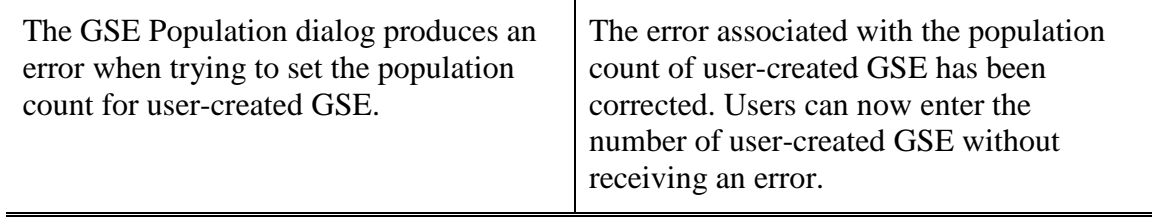

#### *MOBILE6.2 Application*

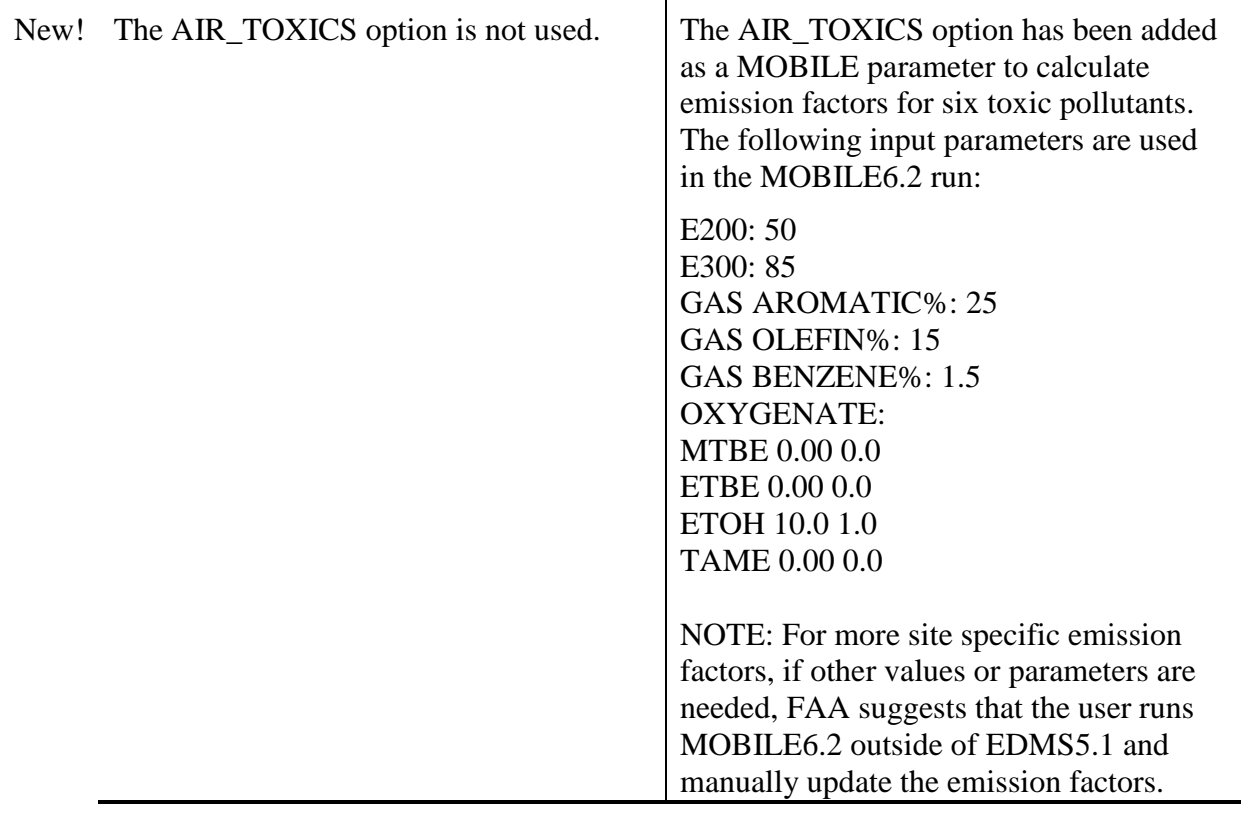

#### *Parking Facilities* **Window**

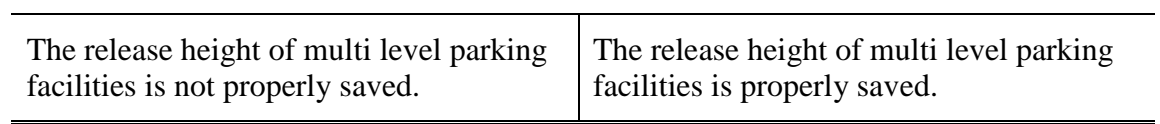

# *Receptors* **Window**

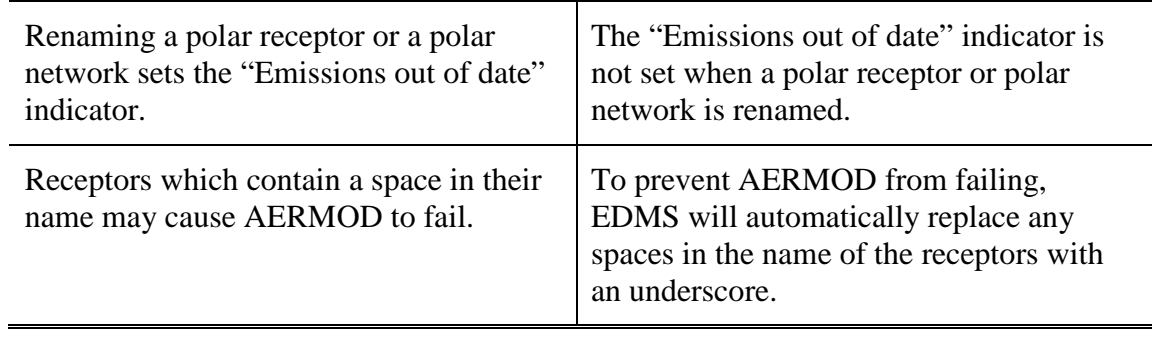

#### *Roadways* **Window**

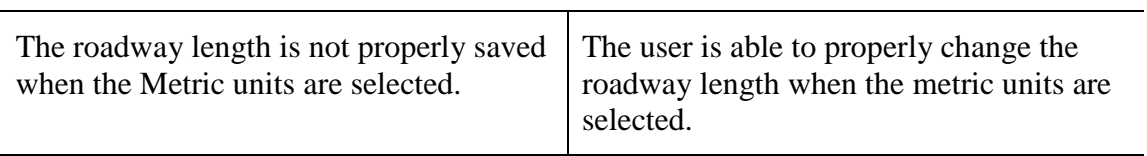

# *View Airport* **screen**

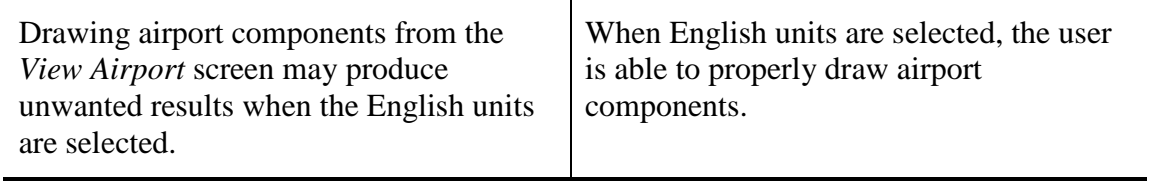

#### **Other Changes**

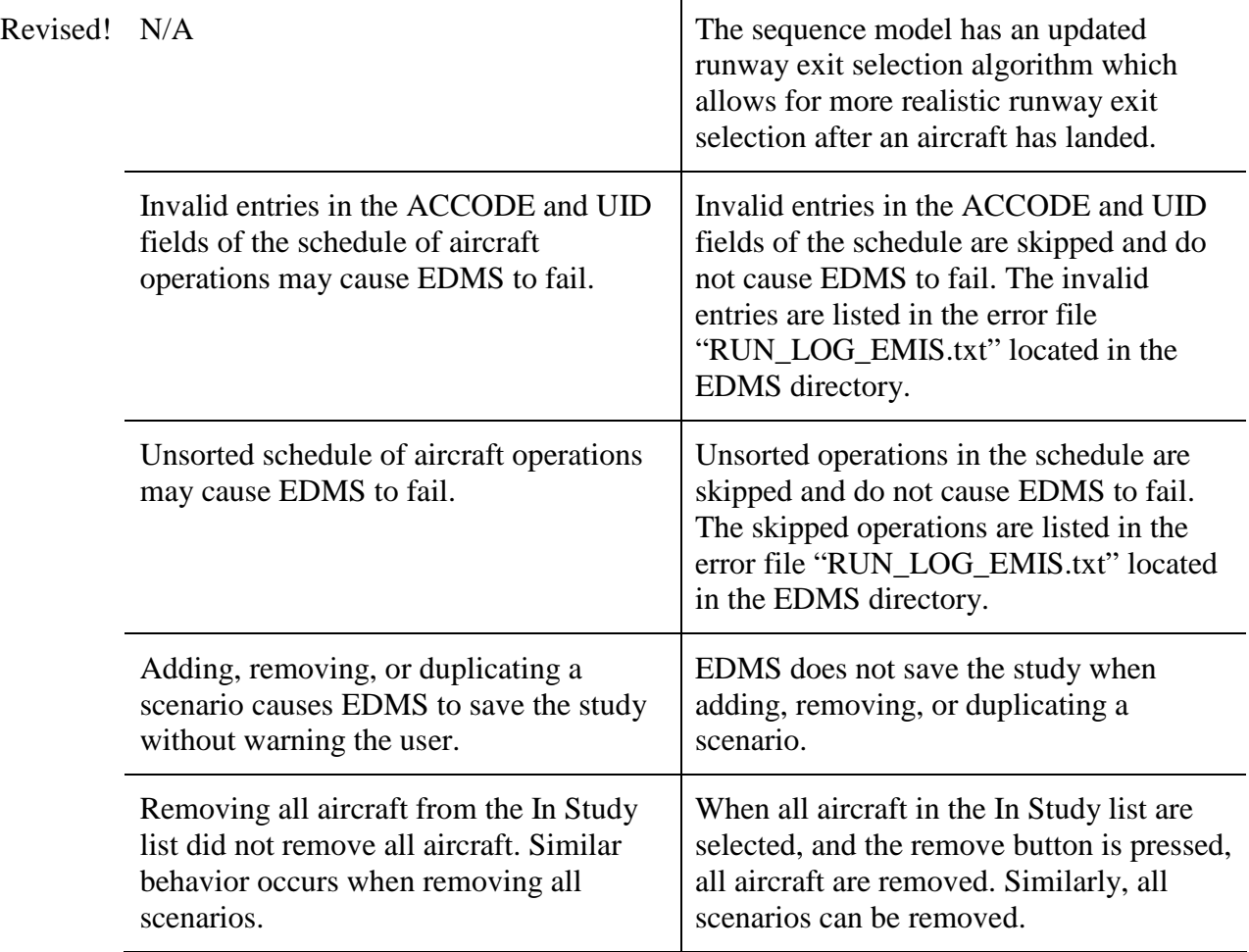

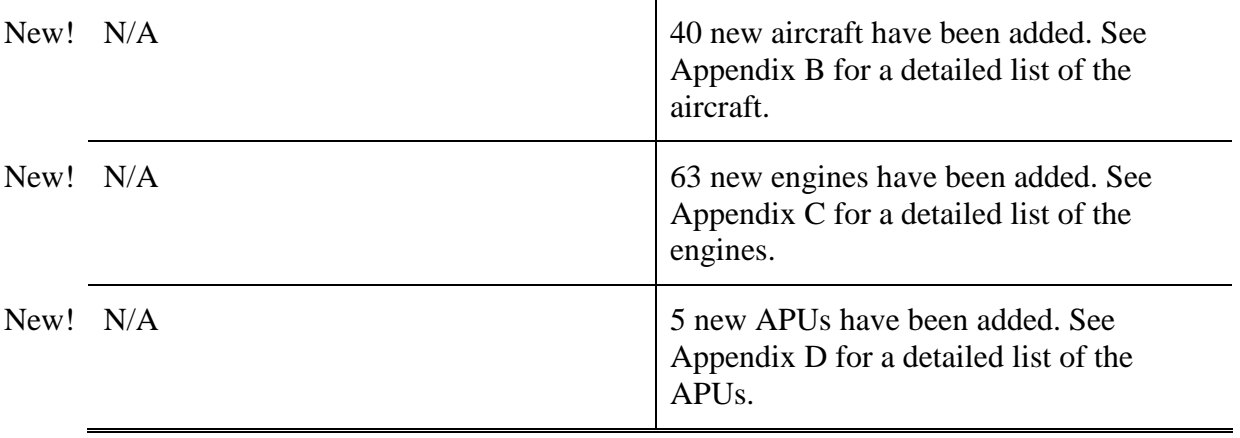

# **Appendix A. Speciated Hydrocarbons**

The following list shows the speciated hydrocarbons that are new in EDMS 5.1. For more information please check the EDMS 5.1 User's Manual.

The following 44 speciated hydrocarbons have been identified as known HAPs in the CAA Section 112r or EPA's Integrated Risk Information System (IRIS) database. It is important to note that the HAPs listed in CAA Section 112r do not apply to mobile sources.

1,1,1-trichloroethane 1,3-butadiene 2,2,4-trimethylpentane 2-ethoxyethanol (cellosolve) (egee) 2-methylnaphthalene Acetaldehyde Acetone Acrolein (2-propenal) Benzaldehyde Benzene Butyl cellosolve (2-butoxyethanol) (egbe) Chlorobenzene Cyclohexane Dichloromethane (methylene chloride)

- Ethyl acetate Ethyl chloride Ethyl ether Ethylbenzene Ethylene dibromide Ethylene glycol Formaldehyde Isomers of xylene Isopropylbenzene (cumene) M & p-xylene Methyl alcohol Methyl chloride Methyl ethyl ketone (2-butanone) Methyl isobutyl ketone M-xylene Naphthalene
- N-butyl alcohol N-heptane N-hexane O-xylene Perchloroethylene Phenol (carbolic acid) Phthalic anhydride Propionaldehyde P-xylene Styrene Toluene Trichloroethylene Trichlorotrifluoroethane-F113 Vinyl acetate

The following 351 speciated hydrocarbons have not been identified as HAPs in the CAA or the IRIS.

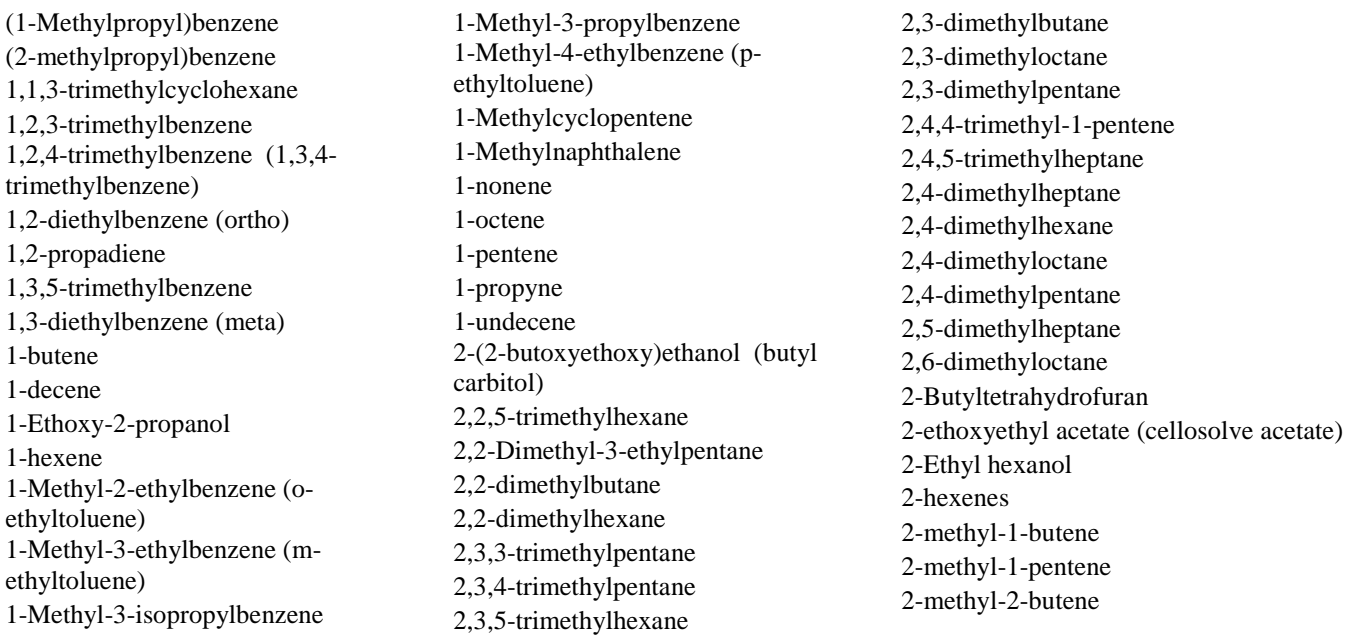

2-methyl-2-pentene 2-methyl-2-propenal (methacrolein) 2-Methyl-3-hexanone 2-methyldecane 2-methylheptane 2-methyloctane 2-methylpentane 2-methylphenanthrene 3-(Chloromethyl)-heptane 3,4-dimethyloctane 3-ethylhexane 3-methyl-1-butene 3-methylheptane 3-methylhexane 3-methyloctane 3-methylpentane 4-methyl-1-pentene 4-methylheptane 4-methyloctane 4-Phenyl-1-butene Acetylene Alkene ketone Butylcyclohexane Butyraldehyde C-1 Compounds C10 Aromatic C-10 Compounds C10 Olefins C10 Paraffinss C10H12 C-11 Compounds C11 Olefins C-12 Compounds C12 Olefins C-13 Compounds C-14 Alkane C-14 Compounds C14-Branched alkane C-15 Alkane C-15 Compounds C15-Branched alkane C16 Branched alkane C-16 Compounds C-17 Compounds C-18 Alkane C-18 Compounds C-19 Compounds C-2 Compounds C2 Cyclohexane C-20 Compounds

C-21 Compounds C-22 Compounds C-23 Compounds C-24 Compounds C-25 Compounds C-26 Compounds C-27 Compounds C-28 Compounds C-29 Compounds C2-Alkylnaphthalene C-3 Compounds C3 Cyclohexane C3/C4/C5 Alkylbenzenes C-30 Compounds C-31 Compounds C-32 Compounds C-33 Compounds C-34 Compounds C-35 Compounds C-36 Compounds C-37 Compounds C-38 Compounds C-39 Compounds C-4 Compounds C4 Substituted cyclohexane C-40 Compounds C-41 Compounds C-42 Compounds C-43 compounds C4-Alkylphenols C4-Alkylstyrenes C4-Benzene + C3 Aroald C-5 Compounds C5 Cyclohexane C5 Ester C5-Alkylbenzenes C5-Alkylbenzenes (Unsat.) C5-Alkylphenols C5-Benzene + C5-Aroald C5-Olefin C5-Paraffin C5-Paraffin/olefin C-6 Compounds C6-Alkylbenzene C6H18O3SI3 C-7 Compounds C-7 Cycloparaffinss C7 Paraffins C7-C16 Paraffins C7H12O

C-8 Compounds C-8 Olefins C8 Paraffin C8H24O4SI4 C-9 Compounds C9 Olefins C9 Paraffin Carbitol (degee) (2-(2 ethoxyethoxy)ethanol) Cis-1,4-dimethylcyclohexane Cis-1,trans-2,3-trimethylcyclopentane Cis-2-butene Cis-2-hexene Cis-2-pentene Crotonaldehyde Cyclohexene Cyclopentane Cyclopentene Cyclopentylcyclopentane Decalins Di(propylene glycol) methyl ether Diacetone Dibutyl ether Diethylcyclohexane Diethylene glycol Dihydronaphthalene Dimethoxymethane Dimethyl napthalene Dimethylbutene Dimethylcyclohexane Dimethylcyclopentane Dimethylcyclopentenes Dimethyldecane Dimethylethylcyclohexane Dimethylheptanes Dimethylhexadiene Dimethylhexanes Dimethylhexene Dimethylindans Dimethylindene Dimethylnaphthyridine Dimethylnonanes Dimethyloctanes Dimethylpentane Dimethylpentene Ethane Ethyl alcohol Ethylbicycloheptane Ethylcyclohexane Ethylcyclopentane Ethylcyclopentene

Ethyldimethylbenzene Ethyldimethylcyclohexane Ethyldimethylpentane Ethylene Ethylenediaminetetraacetic Acid Ethylheptane Ethylheptene Ethylindan Ethylisopropyl ether Ethylmethylcyclohexanes Ethylmethylcyclopentane Ethylmethylhexane Ethylmethyloctane Ethyloctane Ethyloctene Ethylpentene Ethylpropylcyclohexanes Ethyltoluenes (methylethylbenzenes) Furfuryl alcohol Glyoxal Heptadecane Heptadienal Heptene Hexadecane Hexadienal Hexaldehyde Hexene Hexylene glycol (2-methyl-2,4 pentanediol) Hexyne Indan Isobutane Isobutyl alcohol Isobutylene Isobutyraldehyde Isomers of butene Isomers of butylbenzene Isomers of C10H18 Isomers of C9H16 Isomers of decane Isomers of diethylbenzene Isomers of dodecane Isomers of ethyltoluene Isomers of heptane Isomers of hexane Isomers of nonane Isomers of octane Isomers of pentadecane Isomers of pentane Isomers of pentene Isomers of propylbenzene

Isomers of tetradecane Isomers of tridecane Isomers of undecane Isopentane Isoprene Isopropyl alcohol Isovaleraldehyde Ketones - general Methane Methyl amyl ketone Methyl carbitol (2-(2 methoxyethoxy)ethanol) (degme) Methyl naphthalenes Methyl palmitate Methyl styrene (mixed) (vinyl toluene) Methylbutadiene Methylbutene Methylcyclohexadiene Methylcyclohexane Methylcyclohexene Methylcyclooctane Methylcyclopentadiene Methylcyclopentane Methyldecalins Methyldecanes Methyldecene Methyldihydronaphthalene Methyldodecane Methylglyoxal Methylheptane Methylheptene Methylheptyne Methylhexadiene Methylhexanal Methylhexane Methylhexenes Methylindans Methylisopropylcyclohexane Methylnonane Methylnonene Methyloctanes Methylpentane Methylpentenes Methylpropylcyclohexanes Methylpropylnonane Methylundecane Mineral spirits N-butane N-butyl acetate N-butylbenzene N-decane

N-dodecane N-heptadecane N-nonane N-octane Nonadiene N-pentane N-pentylbenzene N-pentylcyclohexane N-propylbenzene N-tridecane N-undecane Octahydroindenes Octatriene o-Tolualdehyde **Oxygenates** Pentadecane Pentyne Propane Propenylcyclohexane Propyl acetate Propylene Propylene glycol methyl ether (1 methoxy-2-propanol) Propylene glycol monomethyl ether acetate (2-(1-methoxy)propyl acetate) p-Tolualdehyde Sec-butyl alcohol Substituted C9 ester (C12) T-1-Phenylbutene T-2-Nonene Tetradecane Tetramethylbenzene Tetramethylcyclobutene Tetramethylcyclopentane Tetramethylthiourea Tolualdehyde Trans-2-butene Trans-2-hexene Trans-2-pentene Trans-3-hexene Trimethylbenzenes (mixed) Trimethyldecane Trimethylheptanes Trimethylhexene Trimethylindan Trimethyloctanes Trimethylpentadiene Trimethylpentane Triphenylene UNC peaks to CBM xylene Valeraldehyde

#### **Appendix B. New Aircraft**

The following list shows the 40 aircraft that are new in EDMS 5.1. To obtain more information about these aircraft, please select the *Aircraft* table from the *Systems Tables* option under the *View* menu.

Airbus A330-800 Series Airbus A380-900 Series Boeing 737-800 with winglets Boeing 747-400 Freighter Boeing 737-900-ER Boeing 777-200-LR Bombardier CRJ-100-LR Bombardier CRJ-200-ER Bombardier CRJ-200-LR Bombardier CRJ-400 Bombardier CRJ-400-LR Bombardier CRJ-700-ER Bombardier CRJ-700-LR Bombardier CRJ-705-LR

Bombardier CRJ-900-ER Embraer ERJ140-LR Embraer ERJ145-EP Embraer ERJ145-EU Embraer ERJ145-LU Embraer ERJ145-MP Embraer ERJ145-XR Embraer ERJ170-LR Falcon 7X Gulfstream V-SP Raytheon Hawker 900 Ilyushin 114 Lockheed L-1011-1 Tristar Lockheed L-1011-100 Tristar Lockheed L-1011-200 Tristar Lockheed L-1011-250 Tristar Lockheed L-1011-500 Tristar Boeing MD-10-1 Bombardier Learjet 35A/36A (C-21A) Raytheon Hawker C-29A Antonov AN28 Cash PZL M-28 Skytruck Rockwell Sabreliner 75 CESSNA CITATION 510 Eclipse 500 Falcon 900DX

# **Appendix C. New Engines**

The following list shows the 63 engines that are new in EDMS 5.1. To obtain more information about these engines, please select the *Aircraft Engines Emissions Data* table from the *Systems Tables* option under the *View* menu.

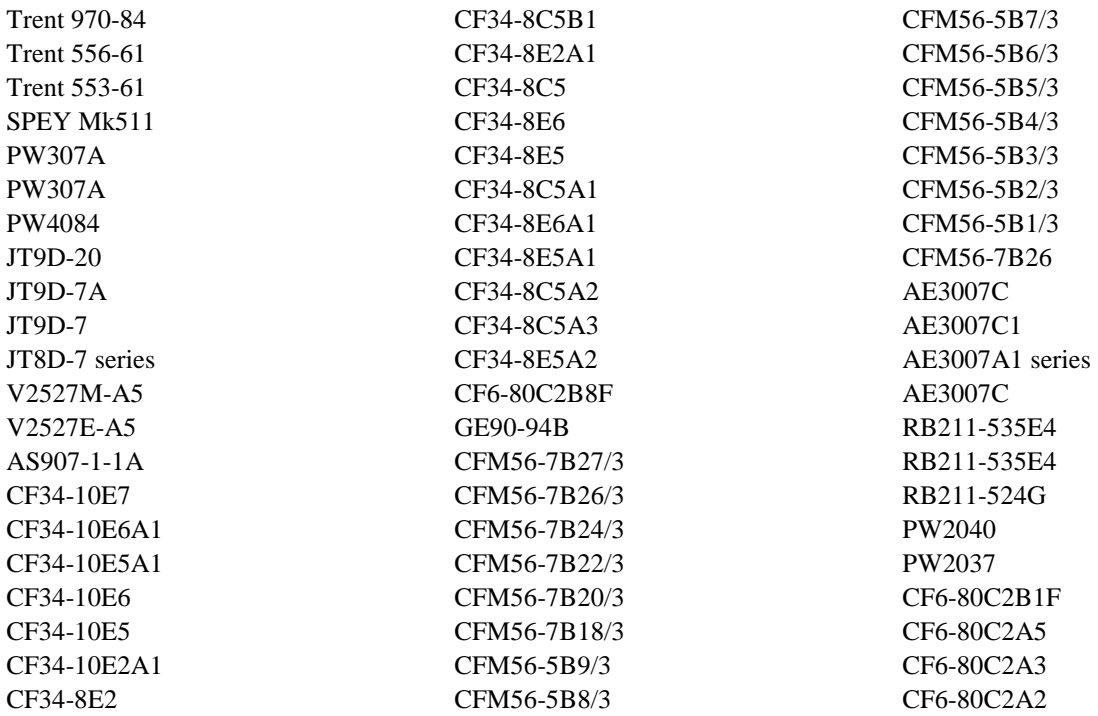

# **Appendix D. New APUs**

The following list shows the 5 APUs that are new in EDMS 5.1. To obtain more information about these APUs, please select the *APU Emissions Data* table from the *Systems Tables* option under the *View* menu.

APU GTCP 165-9(135 HP) APU GTCP 165-1A(128 HP) APU GTCP 331-250 APU 85-180(177 HP) APU T62T27(65 HP)